# CEIBO

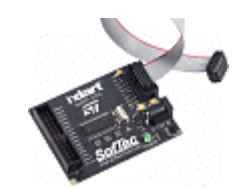

# *inDART-ST72C/SK*

**Starter Kit for STMicroelectronics ST72C Family (LPT)**

- Real-Time Code Execution Without Probes--Works with All Packages
- Standard Chip Used--No Bondouts, 100% Electrical Characteristics Guaranteed
- STVD7 Source Level Debugger
- Built-In ISP Programmer

## **Specifications:**

inDART-ST72C/SK In-Circuit Debugger is a powerful entry-level tool for STMicroelectronics ST7C-based systems. inDART-ST72C/SK In-Circuit Debugger takes advantage of STMicroelectronics' STVD7 (STMicroelectronics Visual Debug) Integrated Development Environment and the ISP (In Situ Programming) feature to program the FLASH memory of the ST7C family of microcontrollers. Together with STVD7, inDART-ST72C/SK Series In-Circuit Debugger provides you with everything you need to write, compile, download, in-circuit emulate and debug user code. Full-speed program execution allows you to perform hardware and software testing in real time. inDART-ST72C/SK In-Circuit Debugger is connected to the host PC through a parallel port, while the 10-pin probe of the debuggers fit into the target's standard ISP connector.

## **What is In-System Programming (ISP)?**

ISP programming uses a serial protocol to interface a programming tool like inDART. The ISP feature can be implemented with a minimum number of added components and board area impact. inDART-ST7 uses the standard, 10-pin ST7 ISP connector to program and in-circuit emulate the target device. The ISP feature allows users to update the content of the FLASH program memory while the device is plugged into or soldered to the application board-device removal is not necessary. Likewise, during debugging, the very same target device mounted in the application board is used.

#### **STVD7 Integrated Development Environment**

The inDART-ST7 user interface is based on the STMicroelectronics' ST7 Visual Debug Integrated Development Environment (STVD7). STVD7 enables programs to be executed and stopped where desired, while viewing the memory contents. It offers the ability to step through and examine code at the C source level and the Assembly instruction level. You can introduce breakpoints and run or single-step the executable, while viewing the source and observing current program values. All registers and memory locations are accessible for both read and write operations.

## **Programming Library (DLL)**

The optional IPL-ST7 Programming Library is a DLL which includes all of the low-level functions that allow users to set up the instrument and perform, from within their own Windows application, most of the programming commands and functions of the DataBlaze user interface. The IPL-ST7 Programming Library contains C written routines, and can be used to interface the instrument from within, for example, a Microsoft Visual C or Visual Basic application, as well as any other programming language that supports the DLL mechanism. The IPL-ST7 Programming Library can be purchased both as an accessory to every instrument of the inDART-ST7 series and inDART-STX for ST7 series, or separately. Full documentation

and examples are included. An USB software protection key is provided with every copy of IPL-ST7: the protection key must be plugged into any USB port on the PC where the library functions of IPL-ST7 are used.

#### **Supported Devices**

ST72C104G1B ST72C104G1M ST72C104G2B ST72C104G2M ST72C124J2B ST72C124J2T ST72C171K2B ST72C171K2M ST72C215G2B ST72C215G2M ST72C216G1B ST72C216G1M ST72C254G1B ST72C254G1M ST72C254G2B ST72C254G2M ST72C314J2T ST72C314J4B ST72C314J4T ST72C314N2B ST72C314N2T ST72C314N4B ST72C314N4T ST72C334J2B ST72C334J2T ST72C334J4B ST72C334J4T ST72C334N2B ST72C334N2T ST72C334N4B ST72C334N4T